The copy filmed here has been reproduced thanks to the generosity of:

National Library of Canada

The images eppearing here ere the best quelity possible considering the condition and legibility of the original copy and in keeping with the filming contract specifications.

Original copies in printed paper covers are filmed beginning with the front cover and ending on the lest page with a printed or illustreted impression, or the beck cover when sppropriete. All other original copies are filmed beginning on the first pege with a printed or illustrated impression, and ending on the lest page with a printed or illustrated impression.

 $\bullet$ 

The last racorded freme on each microfiche shall contein the symbol  $\longrightarrow$  (meening "CON-<br>TINUED"), or the symbol  $\nabla$  (meening "END"), whichever applies.

Maps, plates, charts, etc., may be filmed at different reduction ratios. Those too lerge to be entirely included in one sxposure ere filmed beginning in the upper left hend corner, left to right and top to bottom, as meny fremes as required. The following diagrams illustrate the method:

> 3 2 1

L'axemplaira filmé fut reproduit grâce à la générosité de:

Bibliothèque nationale du Canada

Les images suivantes ont été rsproduites avec le plus grand soin, compte tenu de la condition et de la netteté de l'oxemplaire filmé, et sn. conformité evec les conditions du contrat de filmege.

Les exempleires origineux dont le couverture en pepier est imprimée sont filmés en commençant per le pramier plat et en terminant soit par la dernière page qui comporte une empreinte. d'impression ou d'illustration, soit par le second plet, selon le ces. Tous les sutres exemplaires originaux sont filmés en commençant par la premiére page qui comporte une empreinte d'impression ou d'illustration et sn terminant nar le dernière page qui comporte une telle empreints.

 $\mathcal{C}^{\bullet}$ 

Un des symboles suivants appereitra sur la derniére imege de chaque microfiche, selon le ces: le symbole - signifie "A SUIVRE", le symbole  $\nabla$  signifie "FIN".

Les cartes, planches, tableaux, atc., peuvent être filmés à des teux de réduction différents. Lorsque le document est trop grand pour être reproduit en un seul cliché, il est filmé à partir de l'angle supérieur gauche, de gauche à droite. et de haut en bas, en prenant le nombre d'imeges nécessaire. Les diagrammes suivants illustrent le methode.

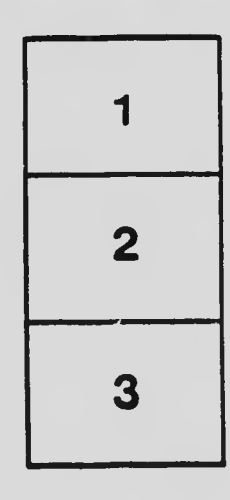

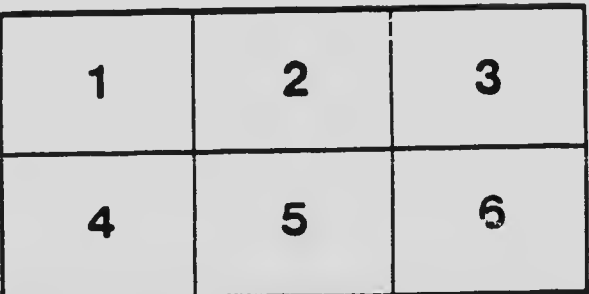